# **[Laughing With The Hyenas](http://www.hanginghyena.com/)**

# *Building Your First Website using bottle.py*

# hound@marginhound.com PyATL March 8th, 2012

# What I'm Here To Talk About

- A small family project
	- Started as a code doodle (anagram solver)
	- Wrapped a web framework around it
	- And shared it with rest of the world
	- Initial focus: [hangman solver](http://www.hanginghyena.com/hangmansolver), [hanging with friends helper](http://www.hanginghyena.com/hanging-with-friends-solver)
- What we learned building it:
	- [Bottle.py](http://www.bottlepy.org/docs/dev/) micro web-frameworks
	- Site Architecture, Deployment
	- Managing the total package…

## Build a Site in A Week!

#### The Site Took Less Than a Week…

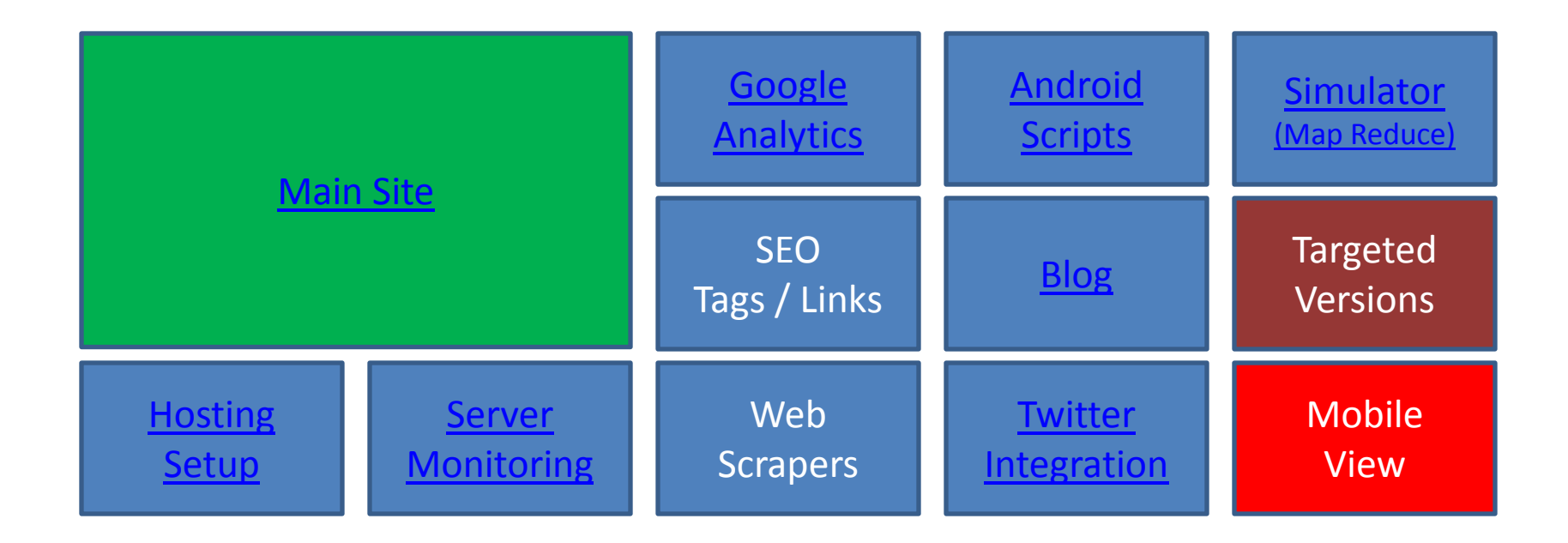

Kicking off about three months of tinkering…

# The Core

- Wrote a [word game solver u](http://www.hanginghyena.com/)sing Python:
	- Send it several pieces of data about a puzzle
	- It returns a dictionary object with a list of suggestions
- Encapsulated it within a class method
	- Hides significant internal complexity
	- Can be plugged into other programs (eg. strategy simulator)
	- Modular design, configuration options for new games
- Could have invoked it from the command line
- Instead, the arguments come via HTTP….
- Pattern works for calculations, database lookups, etc.

# The Front End

- Not much to see here:
	- Static HTML files
	- Jquery / CSS enhancement
	- Loads page & does AJAX calls to get word ideas
	- Most common calls are cached on server
- Which is the point:
	- Few moving parts serve content from Apache/nginx
	- Can swap content w/o restarting the server
	- Lots of people & tools available to create HTML.
	- Can swap out server side components fairly easily…

#### How can we link them?

- Python has some good options:
	- Django: full web framework, many features
	- Others cherrypy, Web2py, etc.
- But I don't want to rebuild my application:
	- I just want to [wrap my analytics program](http://www.marginhound.com/pyatl-talk-building-websites-using-bottle-py/)
	- Handle the details of composing a response
	- And expose it to the web…
- Which is why we have micro-frameworks….

# What are Micro Frameworks?

- Minimalist approach to python websites
- Examples Bottle.py, Flask, many others
- Maps URL routes to Python function calls:
	- Request Routing (URL definition)
	- Request Parsing & Validation
	- Returning Content (files, errors, cookies, etc)
- Can be extended with plug-ins…

– HTML Templates, Validation, Databases, Sessions

# When are Micro Frameworks relevant?

Several areas come to mind:

- Simple or portable applications
	- Data focused web services which don't need a full framework
	- Simplifies process of spinning up a new machine
- [Google App Engine](https://developers.google.com/appengine/) (bottle has a special adapter)
- Entry Point for developers from other web languages
- Best of Breed Model (experienced developers)
	- For when the framework doesn't match the way you think
	- Extend framework using plug-ins and custom modules
	- Easier to see what is going on under the hood

# When To Think Twice…

Some cautionary notes:

- Don't reinvent Django
	- If it looks like large CMS / framework, quacks like a…
	- Don't use bottle if you want a ready-made solution
	- Ideally seek simplicity or to address a mindset gap
- Usually need a front-end server:
	- Bottle & Flask have development servers
	- Will need to run a "production grade" server in front
	- Both have "adapters" to simplify this process

# Introducing [Bottle.py](http://www.bottlepy.org/)

- Been around several years
- Entire framework fits in a single file!
	- No dependencies outside the standard library
	- But…works better with a good server (cherrypy)
- Addresses core web server functions
- Includes ["](http://www.bottlepy.org/docs/dev/stpl.html)[SimpleTemplateEngine](http://www.bottlepy.org/docs/dev/stpl.html)["](http://www.bottlepy.org/docs/dev/stpl.html) markup language – Supports others (Jinja2, Mako)
- Plugins for many common production servers

#### Routes

- Route Decorator
- URL => Python Function => Returns Result

from bottle import route, run @route('/') def hello(): return 'Hello World' run(host='localhost', port=8080)

• Produces a familiar looking result….

# A richer example…

from bottle import route, run, validate, static\_file def calc(inputval): return {'result':42} @route('/') def serve\_homepage(): return static file('home.html', root='static/') @route('/static/<filename:path>') def static(filename): return static file(filename, root='static/') @route('/calculate/:inputval', method='GET') def run\_calc(inputval): return calc(inputval) run(host='localhost', port=8080) Complicated Analytics Function Must Return a Dictionary (we're ignoring the inputval for some cheap humor) Serve the Home Page (could also use a template) Serves Static Assets (js, css, art) (in production – move this to front end server, S3, CDN) Accepts value from browser, runs "calc" function, returns dict from calc as a JSON object

## Client side code…

#### Basic HTML Page

<html><head>

<script type="text/javascript" src="https://ajax.googleapis.com/ajax/libs/jquery/1.7.1/jquery.min.js"></script> <script type="text/javascript">

```
$(document).ready(function() { $('#get_answer').click(
                         function(){
                                      $('#the_answer').empty()
                                      $.ajax({ url: '/calculate/50', 
                                       cache:false, type: 'GET',
                                       success: function(data) {
                                                   $('#the_answer').append("The Answer IS:" + data.result);}
                                      });
                         })
            });
</script>
</head><body>
                                                                                  Jquery Executes AJAX
                                                                                       Call To Server
```
<img src="static/180px-Heinz\_Doofenshmirtz.png"><br><br>

Think of a Question and I'll give you the answer <br><br>

<br/>button id='get\_answer'>Get the answer!</button><br>>

```
<div id='the_answer'></div>
</body>
</html>
```
Grab The Static Image

Trigger The AJAX Write Out Results

# Building Up The Server…

- Dynamic URL's
	- Regular expressions, @validate decorator, custom validation functions
- Request Object
	- Parse forms, POSTS, handle file uploads
- Other basics
	- Cookies, HTTP error codes, HTTP redirects
- Simple Template Engine
	- Dynamic HTML generation, @view decorator
- Sessions / Caching
	- recommend using beaker
- Database[s](http://www.bottlepy.org/docs/dev/tutorial.html)
	- [Plugins](http://www.bottlepy.org/docs/dev/tutorial.html) [for SQLAlchemy, Mongo, sqlite, redis, memcache](http://www.bottlepy.org/docs/dev/tutorial.html)[, others…](http://www.bottlepy.org/docs/dev/tutorial.html)

#### Other Lessons Learned

- Process, Process, Process….
	- [Script everything](http://www.marginhound.com/devops-eye-for-the-analytics-guy-2/), use automated triggers where possible
	- Pays big dividends  $-$  everything is repetitive
- **Server Monitoring** 
	- Minimum cron job to [monitor, report, restart](http://www.marginhound.com/devops-eye-for-the-analytics-guy-2/)
	- For a more serious site, look at packages/services
- Use Revision Control Religiously
	- Especially for SEO rewrites helps you see what hit you
- Set up a Staging Environment
	- Internet accessible but in "dark space" (no search engines)
	- Crawl yourself (free tools), load test yourself, live test browsers
- Clean deployment / restart process

# Getting Out There

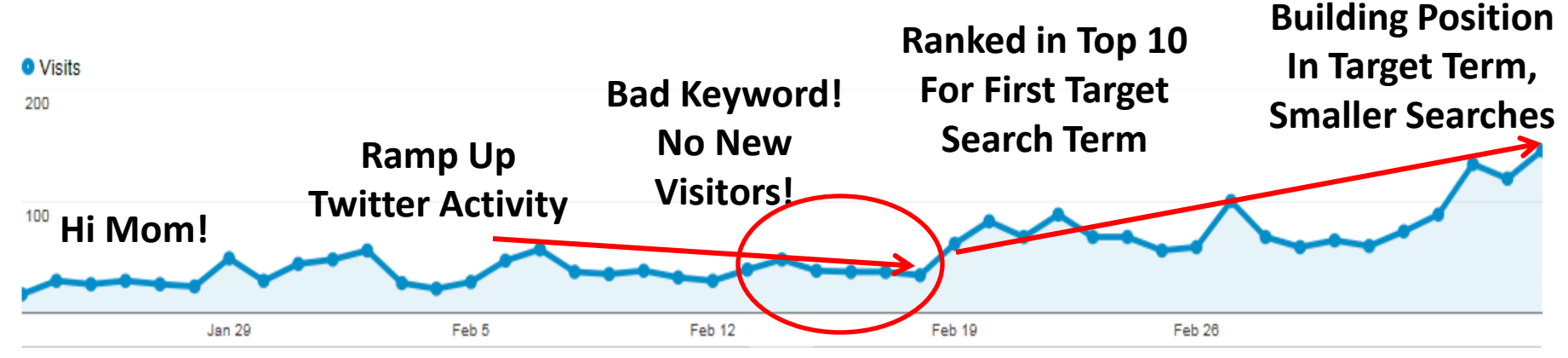

- Product / Audience
	- [Your assumptions are wrong](http://www.marginhound.com/what-happens-when-everyone-codes-a-small-team-perspective/). But that's ok...
	- Know where you can actually get users [\(Scrabble](http://www.hanginghyena.com/solvers/scrabble-helper) vs. [Hangman\)](http://www.hanginghyena.com/hangmansolver)
	- [Blogging](http://www.hanginghyena.com/blog/) / [Twitter](http://twitter.com/hanginghyena) helps by forcing you to simplify your message
- SEO it's worth investing some time to learn this…
	- Knew NOTHING at launch our design wasn't SEO friendly
	- Ranking on Google takes time seed critical searches early….
- Learn your traffic patterns, schedule accordingly
	- Twitter & Release new content 12 24 hours before peaks (SEO Boost)
	- Release content slowly, so there's always something relatively new…
- Most Important: Have Faith. If you keep trying & learning you'll eventually get it.

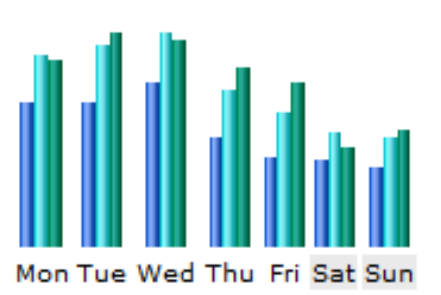

# Conclusion

- Would I do it again?
	- Absolutely!
- Did it for fun (for now) but..
	- Forced exposure to many areas, measurable competency
	- Got the confidence to pursue [more ambitious projects](http://www.hanginghyena.com/blog/2012/06/24/why-you-should-monetize-your-side-projects-2/)
	- Already using the lessons in my day job
- Idea doesn't have to be great...
	- We figured out the [really good stuff](http://www.marginhound.com/google-seo-and-the-power-of-awesome-user-experience/) (features, promotions, design elements) after we launched!
	- [Measurable outcomes \(](http://www.marginhound.com/google-analytics-dont-tell-me-who-visits-tell-me-who-came-back/)visits, sales, quality) facilitate progress
	- Hardest part is getting started…